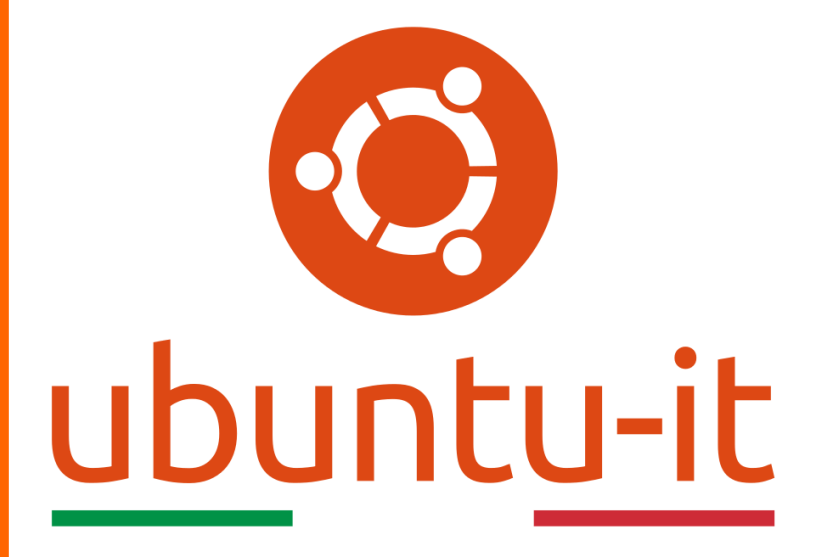

**Newsletter Ubuntu-it Numero 016 – Anno 2019**

https://ubuntu-it.org/news/newsletter

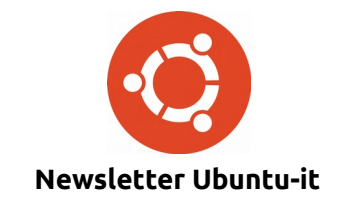

Redattori:

- *[Dario Cavedon](https://wiki.ubuntu-it.org/dcavedon)*
- *[Diego Prioretti](https://wiki.ubuntu-it.org/dix78)*
- *[Stefano Dall'Agata](https://wiki.ubuntu-it.org/essedia1960)*
- *[Alessandro Viprati](https://wiki.ubuntu-it.org/vipri-alessandro)*
- *[Pietro Albini](https://wiki.ubuntu-it.org/pietroalbini)*
- *[Luca Ciavatta](https://wiki.ubuntu-it.org/cialu)*
- *[Devid Antonio Filoni](https://wiki.ubuntu-it.org/d.filoni)*
- *[Daniele De Michele](https://wiki.ubuntu-it.org/dd3my)*

La Newsletter di Ubuntu-italia ha lo scopo di tenere aggiornati tutti gli utenti appassionati e non della distribuzione Ubuntu e dovrà essere gratuita e fruibile in diversi modi. Le uscite avranno cadenza settimanale e verranno pubblicate ogni Lunedì. La newsletter è aperta al contributo di tutti gli utenti che vogliano partecipare con un proprio articolo, dove questo dovrà essere inserito nella pagina [Articoli di Prova](https://wiki.ubuntu-it.org/GruppoPromozione/SocialMedia/Newsletter/ArticoliDiProva) e sottoposto alla valutazione dei redattori. È necessario che gli utenti seguano le raccomandazioni e le istruzioni dettagliate riportate nella pagina [Linee Guida.](https://wiki.ubuntu-it.org/GruppoPromozione/SocialMedia/Newsletter/LineeGuida) Inoltre sono messi a disposizione per tutti gli utenti una serie di indirizzi web che offrono notizie riguardanti le principali novità su Ubuntu e sulla comunità internazionale, tutte le informazioni sulle attività della comunità italiana, le notizie sul software libero dall'Italia e dal mondo. La scadenza per la presentazione degli articoli da pubblicare sarà tra Sabato e Domenica, dove salvo imprevisti verranno mantenuti e pubblicati nel numero successivo.

Fornire il tuo contributo a questa iniziativa come membro, e non solo come semplice utente, è un presupposto fondamentale per aiutare la diffusione di Ubuntu anche nel nostro paese.

Per maggiori informazioni:

# **Copyright**

Il presente documento e il suo contenuto è distribuito con licenza Creative Commons 4.0 di tipo "Attribuzione - Condividi allo stesso modo". È possibile, riprodurre, distribuire, comunicare al pubblico, esporre al pubblico, rappresentare, eseguire o recitare il presente documento alle seguenti condizioni:

**Attribuzione** – Devi riconoscere una menzione di paternità adeguata, fornire un link alla licenza e indicare se sono state effettuate delle modifiche. Puoi fare ciò in qualsiasi maniera ragionevole possibile, ma con modalità tali da suggerire che il licenziante avalli te o il tuo utilizzo del materiale.

**Stessa Licenza** – Se remixi, trasformi il materiale o ti basi su di esso, devi distribuire i tuoi contributi con la stessa licenza del materiale originario.

**Divieto di restrizioni aggiuntive** - Non puoi applicare termini legali o misure tecnologiche che impongano ad altri soggetti dei vincoli giuridici su quanto la licenza consente loro di fare.

Un riassunto in italiano della licenza è presente a questa [pagina.](https://creativecommons.org/licenses/by-sa/3.0/it/) Per maggiori informazioni:

[http://www.creativecommons.org](https://creativecommons.org/)

# **Indirizzi**

[Mailing list newsletter-italiana:](http://liste.ubuntu-it.org/cgi-bin/mailman/listinfo/newsletter-italiana) iscriviti per ricevere la Newsletter Italiana di Ubuntu!

[Mailing list newsletter-ubuntu:](http://liste.ubuntu-it.org/cgi-bin/mailman/listinfo/newsletter-ubuntu) la redazione della newsletter italiana. Se vuoi collaborare alla realizzazione della newsletter, questo è lo strumento giusto con cui contattarci.

**Canale IRC**: #ubuntu-it-promo

A cura di:

*Daniele De Michele*

[Newsletter Ubuntu-it](https://wiki.ubuntu-it.org/GruppoPromozione/SocialMedia/Newsletter)

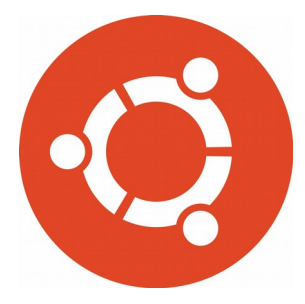

# **Newsletter Ubuntu-it Numero 016 – Anno 2019**

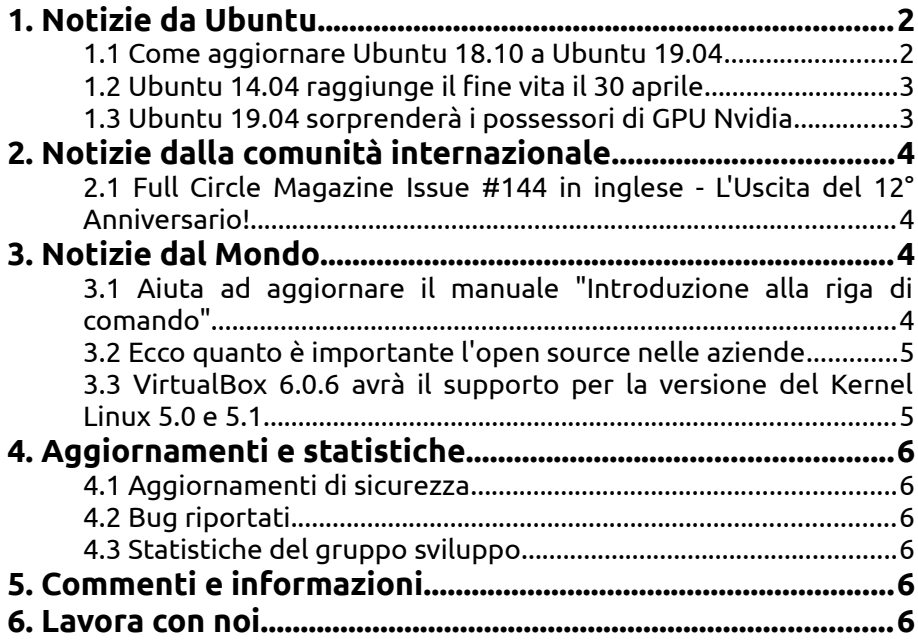

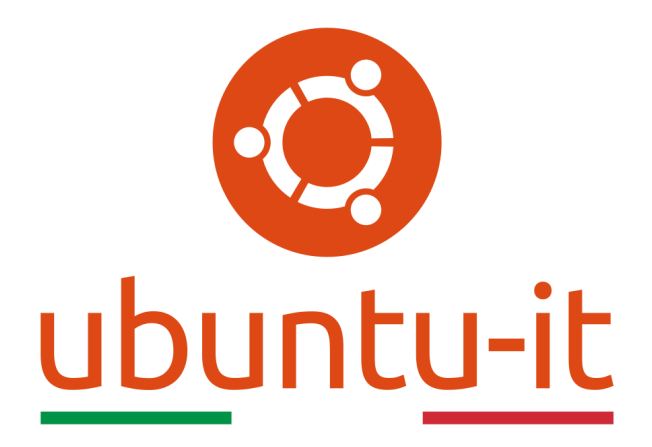

# **Newsletter Ubuntu-it Numero 016 – Anno 2019**

Benvenuta/o alla newsletter della **comunità italiana** di Ubuntu! Questo è il numero **16** del **2019**, riferito alla settimana che va da **lunedì 22 aprile** a **domenica 28 aprile**. Per qualsiasi commento, critica o lode, contattaci attraverso la *[mailing list](http://liste.ubuntu-it.org/cgi-bin/mailman/listinfo/facciamo-promozione)* del *[gruppo](http://wiki.ubuntu-it.org/GruppoPromozione) [promozione](http://wiki.ubuntu-it.org/GruppoPromozione)*.

# <span id="page-3-1"></span>**1. Notizie da Ubuntu**

# <span id="page-3-0"></span>**1.1 Come aggiornare Ubuntu 18.10 a Ubuntu 19.04**

La settimana scorsa è stato rilasciato **Ubuntu 19.04 (Disco Dingo)** (per maggiori informazioni leggere l'articolo pubblicato nel numero [2019.015\)](https://wiki.ubuntu-it.org/NewsletterItaliana/2019.015#Ubuntu_19.04_.28Disco_Dingo.29:_ecco_tutte_le_novit.2BAOA-) che porta con sé tantissimi aggiornamenti, come la versione del kernel Linux 5.0, l'ambiente desktop GNOME 3.32, insieme a numerose altre nuove applicazioni e componenti come LibreOffice 6.2 e il browser Mozilla Firefox 66.0. Prevalentemente, questo articolo è rivolto a tutti quegli utenti che utilizzano **Ubuntu 18.10 (Cosmic Cuttlefish)** in quanto la seguente release sarà supportata fino a Luglio 2019. Prima di addentrarci nel processo di aggiornamento, occorre ricordare i tre passi fondamentali da fare:

- Proprio come Ubuntu 18.10 anche la versione 19.04 è supportata solo su piattaforme **64-bit** (amd64), visto che con il progresso tecnologico le piattaforme a 32 bit stanno andando a scemare;
- Prima di qualsiasi aggiornamenti di sistema occorre necessariamente fare un [backup](https://wiki.ubuntu-it.org/AmministrazioneSistema/BackupDelSistema) di tutti i file più importanti su un'unità esterna;

• \* Verificare che la propria distribuzione sia aggiornata, per fare ciò, basta aprire il [terminale](https://wiki.ubuntu-it.org/AmministrazioneSistema/Terminale) e digitare:

## *sudo apt update && sudo apt full-upgrade*

Verificati questi pre-requisiti, sempre tramite il [terminale](https://wiki.ubuntu-it.org/AmministrazioneSistema/Terminale) eseguire il comando:

### *update-manager -c*

A questo punto si dovrebbe aprire lo strumento di aggiornamento per avvisarvi che è disponibile una "Nuova versione". Per concludere fare clic su "Aggiorna" ed eseguire le varie istruzioni sullo schermo. Al termine del processo di aggiornamento, verrà riavviato il computer e così anche voi potrete godervi la versione **Ubuntu 19.04 (Disco Dingo)**.

Fonte: [news.softpedia.com](https://news.softpedia.com/news/how-to-upgrade-ubuntu-18-10-to-ubuntu-19-04-525721.shtml)

## <span id="page-4-1"></span>**1.2 Ubuntu 14.04 raggiunge il fine vita il 30 aprile**

**Ubuntu 14.04 LTS** raggiunge la fine della vita il 30 aprile 2019, cinque anni dopo il suo primo rilascio, non ci saranno quindi ulteriori aggiornamenti di sicurezza, aggiornamenti di pacchetti o aggiornamenti di manutenzione a Ubuntu 14.04 LTS per utenti desktop o server.

Anche se il supporto per Ubuntu 14.04 termina il 30 aprile, il sistema operativo continuerà a funzionare senza problemi importanti. **Canonical** consiglia comunque agli utenti di Ubuntu 14.04 LTS di eseguire l'aggiornamento a una versione supportata attivamente di Ubuntu il prima possibile.

Le aziende e gli utenti aziendali che non desiderano eseguire ora l'aggiornamento a una versione più recente di Ubuntu possono scegliere di iscriversi a Ubuntu 14.04 ESM (Extended Security Maintenance) tramite Ubuntu Advantage; si tratta di una soluzione a pagamento e di emergenza progettata per dare a coloro che gestiscono l'infrastruttura essenziale fornita in 14.04 un po 'più di tempo per pianificare un percorso di aggiornamento verso qualcosa di più recente, come la versione LTS di Ubuntu 16.04. Il sito Web Canonical fornisce maggiori dettagli su **Ubuntu Advantage** e **ESM**.

Ubuntu 14.04 non è la sola versione di Ubuntu a raggiungere il fine vita ad aprile. Anche le derivate di Ubuntu basate su Ubuntu 16.04 LTS **Xenial Xerus** ci arrivano contemporaneamente; dato che, a differenza della versione normale di Ubuntu, la maggior parte delle versioni derivate fornisce "supporto a lungo termine" per soli 3 anni, si consiglia quindi di aggiornarle alle versioni 18.04.

Fonte: [omgubuntu.co.uk](https://www.omgubuntu.co.uk/2019/04/ubuntu-14-04-end-of-life)

## <span id="page-4-0"></span>**1.3 Ubuntu 19.04 sorprenderà i possessori di GPU Nvidia**

La nuova versione di **Ubuntu** - 19.04 - agli occhi degli utenti risulta essere una versione all'avanguardia che consente di avere il software e le tecnologie GNU/Linux più recenti. Come detto nei numeri precedenti, tutti questi aggiornamenti rappresenteranno una sorpresa soprattutto per i possessori di schede grafiche **Nvidia** e **AMD**. Infatti nel blog ufficiale di **[Ubuntu MATE](https://github.com/ubuntu-mate/ubuntu-mate.org/blob/master/blog/20190418-ubuntu-mate-disco-final-release.md)**, lo stesso *Martin Wimpress* definisce quello che è cambiato rispetto alla versione 18.10 e anticipa che durante l'installazione di Ubuntu MATE 19.04 ciò vale anche per le altre derivate a parte Lubuntu che nasce come sistema per dispositivi aventi hardware non recente - gli utenti possono sempre selezionare l'opzione per l'*installazione di software di terze parti,* e questo includerà anche l'installazione di

driver grafici proprietari adatti per ogni scheda grafica Nvidia. Ad esempio, se possiedi una scheda **Nvidia RTX 2080 Ti**, avrai la versione 418, mentre se hai una scheda **GTX 960m** riceverai la versione 390. Inoltre, Wimpress spiega tramite Twitter che:

*"La mia impressione è che stiamo cercando di assicurarci che la generazione della GPU nvidia corrisponda al driver più compatibile."*

Spuntando questa opzione si andrà a scaricare in automatico il driver proprietario il quale verrà successivamente installato e per avere una conferma che tutto è andato a buon fine, basterà aprire il [terminale](https://wiki.ubuntu-it.org/AmministrazioneSistema/Terminale) ed eseguire il comando:

#### *nvidia-smi*

Wimpress ribadisce inoltre che: *"Gli utenti di Ubuntu MATE i cui dispositivi supportano la grafica ibrida vedranno l'applet di grafica ibrida MATE Optimus con il logo nvidia."*. Questo aggiornamento segna un importante crescita all'interno della comunità, perché migliorerà l'esperienza di gioco in Ubuntu, ridurrà i potenziali punti deboli o la confusione per i neofiti di Linux che durante l'installazione della propria distribuzione - la maggior parte delle volte - trovano difficoltà di compatibilità con driver di terze parti. Ora tutto questo non accadrà più!

Fonte: [forbes.com](https://www.forbes.com/sites/jasonevangelho/2019/04/15/ubuntu-19-04-delivers-a-welcome-surprise-for-nvidia-gpu-owners/amp/?__twitter_impression=true)

# <span id="page-5-3"></span>**2. Notizie dalla comunità internazionale**

#### <span id="page-5-2"></span>**2.1 Full Circle Magazine Issue #144 in inglese - L'Uscita del 12° Anniversario!**

È stato pubblicato sul sito internazionale di [Full Circle Magazine,](http://fullcirclemagazine.org/) il numero 144 in Inglese. In questo numero troviamo:

- Comanda e Conquista
- How-To: Python, Freeplane e usare Netcat
- Grafica: Inkscape
- La mia opinione: Modifica video
- Linux Loopback: BSD
- Tutti i Giorni Ubuntu: Scrivere un articolo per FCM
- Recensione Libro: Linux Command Line 2<sup>ª</sup> Ed.
- [NOVITÀ!] Certificato Linux
- Giochi Ubuntu: Aiuto per Battle for Wesnoth

... e molto altro ancora.

È possibile scaricare la rivista da [questa pagina.](http://fullcirclemagazine.org/issue-144)

# <span id="page-5-1"></span>**3. Notizie dal Mondo**

# <span id="page-5-0"></span>**3.1 Aiuta ad aggiornare il manuale "Introduzione alla riga di comando"**

La **Free Software Foundation** cerca volontari per aggiornare il noto e famoso manuale per la riga di comando, dove la prima pubblicazione è avvenuta nel lontano 2009. Attualmente il libro è [disponibile online](https://www.fsf.org/blogs/community/volunteers-needed-help-update-introduction-to-the-command-line-manual) oppure è disponibile in formato cartaceo presso il negozio di [GNU Press.](https://shop.fsf.org/books-docs/introduction-command-line) L'invito è rivolto a scrittori e redattori per:

• Scrivere un nuovo capitolo per introdurre Git (circa 20-30 pagine);

- Scrivere un nuovo capitolo per introdurre Python (circa 20-30 pagine). Ciò non dovrebbe cercare di impressionare il lettore con caratteristiche fantasiose, ma dovrebbe preparare i lettori a usare alcune librerie popolari come Numpy, Matplotlib e Jupyter per fare qualcosa di utile e velocemente;
- Eseguire una lettura generale del documento per trovare materiale obsoleto e suggerire piccole aggiunte/correzioni.

Quindi, se anche tu sei interessato a contribuire o vorresti saperne di più, ti invitiamo a metterti in contatto con [Andy Oram](mailto:andyo@praxagora.com) che si è offerto per modificare il libro e coordinare il progetto.

Fonte: [fsf.org](https://www.fsf.org/blogs/community/volunteers-needed-help-update-introduction-to-the-command-line-manual)

## <span id="page-6-1"></span>**3.2 Ecco quanto è importante l'open source nelle aziende**

Recentemente, abbiamo appreso che in molte aziende - come per esempio Google e Microsoft - le tecnologie open source stanno diventando parte integrante delle principali attività. Questo - a dire la verità - si era già notato da tempo, e né fa da testimonianza l'avvenuta partnership di **Google Cloud** con aziende come Elastic, MongoDB, Redis Labs, Neo4j e Confluent. In ballo ci sono ancora le solite domande, come: *quale sarà la portata effettiva di questa rivoluzione open source? Si limiterà a solo un gruppo di aziende di alto livello che vogliono attirare i riflettori?*

Bene, a prendere la parola è il gigante di Linux, **Red Hat**, che tramite la pubblicazione di un [report](https://www.redhat.com/en/enterprise-open-source-report/2019) nel proprio sito ufficiale, spiega e commenta alcune importanti domande. Prima di tutto, chiarisce che questo report è il risultato di ben 950 interviste condotte con i maggiori leader IT - che naturalmente hanno familiarità con aziende open source e Linux - sparsi per il mondo. I risultati parlano chiaro e più precisamente solo l'1% delle imprese ha rifiutato di ammettere l'importanza dell'open source, il restante invece, ha dichiarato che è estremamente importante (29%), molto importante (40%), importante (20%). Queste considerazioni derivano dal fatto che l'open source negli ultimi tempi, ha trovato un importante spazio nelle aree cloud, sicurezza, storage e analisi, le quali tradizionalmente le si associa ad applicazioni closed source. Naturalmente gli altri aspetti positivi riguardano i costi inferiori, qualità del software, accessibilità allo studio e personalizzazione del codice (puoi leggere anche l'articolo pubblicato nel numero [2019.014\)](https://wiki.ubuntu-it.org/NewsletterItaliana/2019.014#Pensi_che_il_software_open_source_sia_meglio_del_software_proprietario.3F).

Per concludere **Red Hat** afferma che circa il **59%** delle aziende prevederà un futuro aumento dell'utilizzo di applicazioni open source nel prossimo anno, derivato dalle proficui guadagni e ottimizzazioni dei tempi di lavoro.

Fonte: [fossbytes.com](https://fossbytes.com/importance-of-open-source/)

#### <span id="page-6-0"></span>**3.3 VirtualBox 6.0.6 avrà il supporto per la versione del Kernel Linux 5.0 e 5.1**

**Oracle** in questi giorni ha rilasciato il terzo aggiornamento di manutenzione dell'ultima serie **VirtualBox 6.0** per risolvere alcuni bug e aggiungere il supporto a nuove tecnologie. Come sempre, **VirtualBox 6.0.6** è disponibile per tutte le piattaforme supportate e introduce nuove funzionalità, tra cui il kernel Linux 5.0, così come il prossimo kernel di Linux 5.1, che dovrebbe essere presentato al pubblico tra qualche giorno. Tra questi aggiornamenti '''Oracle''' include i miglioramenti nella virtualizzazione nidificata su CPU AMD, nell'emulazione IDE PCI, il supporto per QCOW2 versione 3, l'emulazione VMSVGA e il supporto 3D e risolve i problemi con i driver VBoxSVGA e WDDM.

Naturalmente, ci sono molti altri miglioramenti minori come una correzione di compilazione per la libreria LibreSSL. Per questo, ti consigliamo di aggiornare la tua installazione di VirtualBox il prima possibile per GNU/Linux, macOS e Windows.

Fonte: [news.softpedia.com](https://news.softpedia.com/news/virtualbox-6-0-6-released-with-support-for-linux-5-0-and-linux-5-1-kernels-525697.shtml)

# <span id="page-7-5"></span>**4. Aggiornamenti e statistiche**

### <span id="page-7-4"></span>**4.1 Aggiornamenti di sicurezza**

Gli annunci di sicurezza sono consultabili nell'apposita *[sezione del forum](http://forum.ubuntu-it.org/viewforum.php?f=64)*.

## <span id="page-7-3"></span>**4.2 Bug riportati**

- Aperti: 134850, **−10** rispetto alla scorsa settimana.
- Critici: 385, **+2** rispetto alla scorsa settimana.
- Nuovi: 66326, **−53** rispetto alla scorsa settimana.

È possibile aiutare a migliorare Ubuntu, riportando problemi o malfunzionamenti. Se si desidera collaborare ulteriormente, la *[Bug Squad](https://wiki.ubuntu.com/BugSquad)* ha sempre bisogno di una mano.

### <span id="page-7-2"></span>**4.3 Statistiche del gruppo sviluppo**

Segue la lista dei pacchetti realizzati dal *[Gruppo Sviluppo](http://wiki.ubuntu-it.org/GruppoSviluppo)* della comunità italiana nell'ultima settimana:

#### *Mattia Rizzolo*

• [dput-ng 1.25,](https://tracker.debian.org/dput-ng) per Debian unstable

Se si vuole contribuire allo sviluppo di Ubuntu correggendo bug, aggiornando i pacchetti nei repository, ecc... il gruppo sviluppo è sempre alla ricerca di nuovi volontari.

# <span id="page-7-1"></span>**5. Commenti e informazioni**

La tua newsletter preferita è scritta grazie al contributo libero e volontario della *[comunità ubuntu-it](http://wiki.ubuntu-it.org/GruppoPromozione/SocialMedia/Crediti)*. In questo numero hanno partecipato alla redazione degli articoli:

- • *[Daniele De Michele](http://wiki.ubuntu-it.org/dd3my)*
- • *[Stefano Dall'Agata](https://wiki.ubuntu-it.org/essedia1960)*

Ha realizzato il pdf:

• *[Daniele De Michele](http://wiki.ubuntu-it.org/dd3my)*

## <span id="page-7-0"></span>**6. Lavora con noi**

La newsletter è aperta al contributo di tutti coloro che vogliano partecipare con un proprio articolo. Questo dovrà essere inserito nella pagina [Articoli di Prova](https://wiki.ubuntu-it.org/GruppoPromozione/SocialMedia/Newsletter/ArticoliDiProva) e sottoposto alla valutazione dei redattori prima della scadenza che avviene tra il Sabato e la

Domenica. L'autore dell'articolo troverà tutte le raccomandazioni e istruzioni dettagliate all'interno della pagina [Linee Guida,](https://wiki.ubuntu-it.org/GruppoPromozione/SocialMedia/Newsletter/LineeGuida) dove gli articoli potranno trattare qualsiasi argomento che riguarda le principali novità di Ubuntu e sulla comunità internazionale, tutte le informazioni sulle attività della comunità italiana, le notizie sul software libero dall'Italia e dal mondo ecc. Per chiunque fosse interessato a collaborare con la newsletter di Ubuntu-it a qualsiasi titolo quale redattore, editore, grafico, può scrivere alla *[mailing](http://liste.ubuntu-it.org/cgi-bin/mailman/listinfo/facciamo-promozione) [list](http://liste.ubuntu-it.org/cgi-bin/mailman/listinfo/facciamo-promozione)*del *[gruppo promozione](http://wiki.ubuntu-it.org/GruppoPromozione)* oppure sul canale IRC: #ubuntu-it-promo.

Per rimanere in contatto con noi, puoi seguirci su:

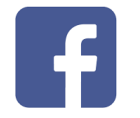

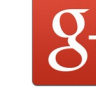

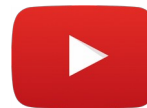

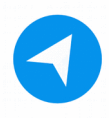

[Facebook](https://www.facebook.com/ubuntu.it) [Google+](https://google.com/+ubuntuit) [Youtube](https://youtube.com/ubuntuitpromozione) [Telegram](https://telegram.me/ubuntuit)

*"Noi siamo ciò che siamo per merito di ciò che siamo tutti''*